# **supervision-psin - Evolution #4484**

# **Formulation des champs visibles dans gen\_config/zephir**

23/11/2012 15:55 - Yves Guimard

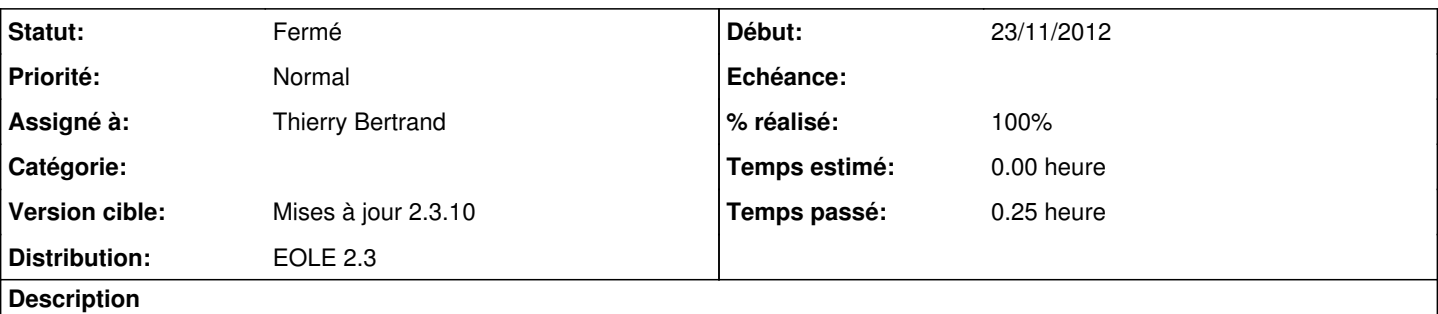

Les titres des champs visibles dans gen\_config ou zephir pourrait être plus généraux de façon à coller à un besoin extérieur au MED.

Par exemple:

"Adresse réseau à ajouter dans la supervision" => "Réseau de supervision à autoriser"

"Email du Psin" => "Email d'alerte supervision"

"Email du PNE" => "Alerte EMAIL de second niveau"

# **Révisions associées**

# **Révision c0bd0116 - 29/03/2013 09:14 - Thierry Bertrand**

suppression informations trop ministere Fixes #4484 @10m

# **Révision 38ca5fa9 - 11/09/2013 11:42 - moyooo**

add thai language see #4484

# **Historique**

#### **#1 - 13/02/2013 11:38 - Thierry Bertrand**

*- Assigné à mis à Thierry Bertrand*

*- Version cible mis à Mises à jour 2.3.9* 

# **#2 - 13/02/2013 11:39 - Thierry Bertrand**

*- Statut changé de Nouveau à Accepté*

# **#3 - 29/03/2013 09:15 - Thierry Bertrand**

- *Statut changé de Accepté à Résolu*
- *% réalisé changé de 0 à 100*

Appliqué par commit [c0bd0116ea27f047fd63229252d9617553673b29](https://dev-eole.ac-dijon.fr/projects/supervision-psin/repository/revisions/c0bd0116ea27f047fd63229252d9617553673b29).

# **#4 - 22/05/2013 11:35 - Thierry Bertrand**

*- Version cible changé de Mises à jour 2.3.9 à Mises à jour 2.3.10*

## **#5 - 05/09/2013 12:19 - Joël Cuissinat**

*- Statut changé de Résolu à Fermé*

OK mais était déjà diffusé dans la Roadmap précédente !

*paquet : eole-2.3-security/all/ supervision-psin 1.0-eole5*